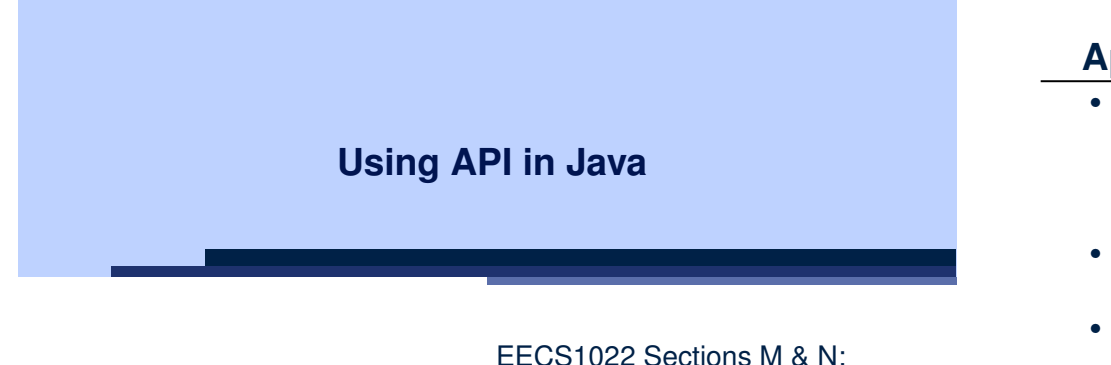

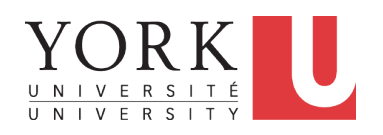

Programming for Mobile Computing Winter 2021

CHEN-WEI WANG

### **Application Programming Interface (API)**

- Each time before you start solving a problem:
	- As a *beginner*, it is crucial to implement **everything** by yourself.
	- As you get more **experienced**, first check to see if it is already solved by one of the library classes or methods. **Rule of the Thumb:** DO NOT REINVENT THE WHEEL!
- An *Application Programming Interface (API)* is a collection of *programming facilities* for *reuse* and building your applications.
- Java API contains a library of *classes* (e.g., Math, ArrayList, HashMap) and *methods* (e.g., sqrt, add, remove):

https://docs.oracle.com/javase/8/docs/api/

• To use a library class, put a corresponding import statement:

**import** *java*.*util*.*ArrayList*; **class** *MyClass* { *ArrayList myList*; *...* } **3 of 15**

**Learning Outcomes**

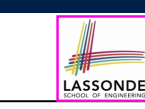

Understand:

- Self-Exploration of Java API
- Method Header
- Parameters vs. Arguments
- Static Methods and Math Library
- Non-Static Methods and Collection Library

#### **Classes vs. Methods**

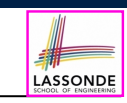

LASSONDE

- A *method* is a *named* block of code *reusable* by its name. e.g., As a user of the sqrt method (from the Math class):
	- Implementation code of sqrt is *hidden* from you.
	- You only need to know how to *call* it in order to use it.
	- $\circ$  A *non-static method* must be called using a context object e.g., Illegal to call ArrayList.add("Suyeon"). Instead:

*ArrayList*<**String**> *list* = **new** *ArrayList*<**String**>(); *list*.*add*("Suyeon")

- A *static method* can be called using the name of its class . e.g., By calling Math.sqrt(1.44), you are essentially *reusing* a block of code, *hidden* from you, that will be executed and calculate the square root of the input value you supply (i.e., 1.44).
- A *class* contains a collection of *related* methods. e.g., The Math *class* supports *methods* related to more advanced mathematical computations beyond the simple arithmetical operations we have seen so far (i.e.,  $+$ ,  $-$ ,  $*$ ,  $/$ , and  $*$ ).

### **Parameters vs. Arguments**

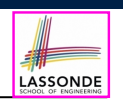

- *Parameters* of a *method* are its *input variables* that you read from the API page.
	- e.g., double pow(double a, double b) has:
	- two parameters a and b, both of type double
	- one output/return value of type double
- *Arguments* of a *method* are the specific *input values* that you supply/pass in order to use it.

e.g., To use the pow method to calculate 3*.*45, we call it by writing Math.pow(3.4, 5).

● *Argument values* must conform to the corresponding *parameter types*.

**5 of 15**

#### **Example Method Headers: Math Class**

• The class Math contains methods for performing basic numeric operations such as the elementary exponential, logarithm, square root, and trigonometric functions.

LASSONDE

LASSONDE

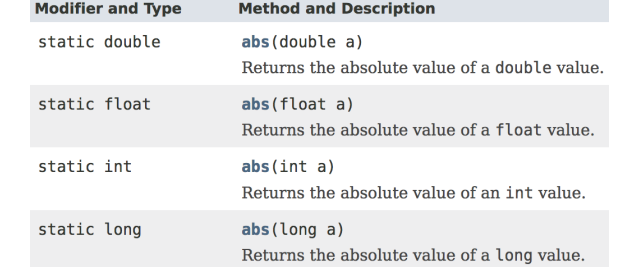

- *Method Overloading* : multiple methods sharing the *same name*, but with *distinct lists* of parameters (e.g., abs method).
- The abs method being static allows us to write Math.abs $(-2.5)$ . **7 of 15**

### **Header of a Method**

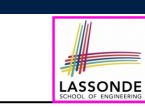

*Header* of a *method* informs users of the *intended usage*:

- *Name* of method
- List of *inputs* (a.k.a. *parameters*) and their types
- Type of the *output* (a.k.a. *return type*)
	- $\bullet$  Methods with the void return type are mutators.
	- Methods with non-void return types are accessors.

e.g. In Java API, the **Method Summary** section lists *headers* and descriptions of methods.

## **Case Study: Guessing a Number**

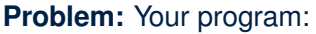

- *internally* and *randomly* sets a number between 0 and 100
- *repeatedly* asks the user to enter a guess, and hints if they got it, or should try something smaller or larger
- once the user got it and still wishes to continue, *repeat* the game with a different number

#### **Hints:**

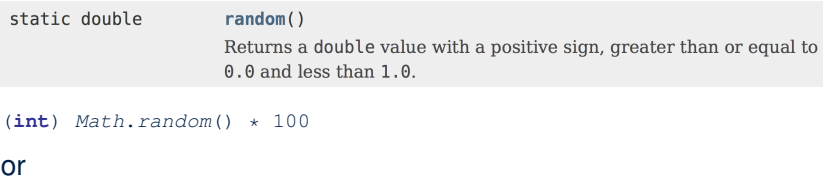

(**int**) (*Math*.*random*() \* 100)

$$
\frac{??}{8 \text{ of } 15}
$$

e.g., Math.pow("three point four", "5") is an invalid call!

### **Example Method Headers: ArrayList Class**

An ArrayList acts like a "resizable" array (indices start at 0). *Extra tutorial here*.

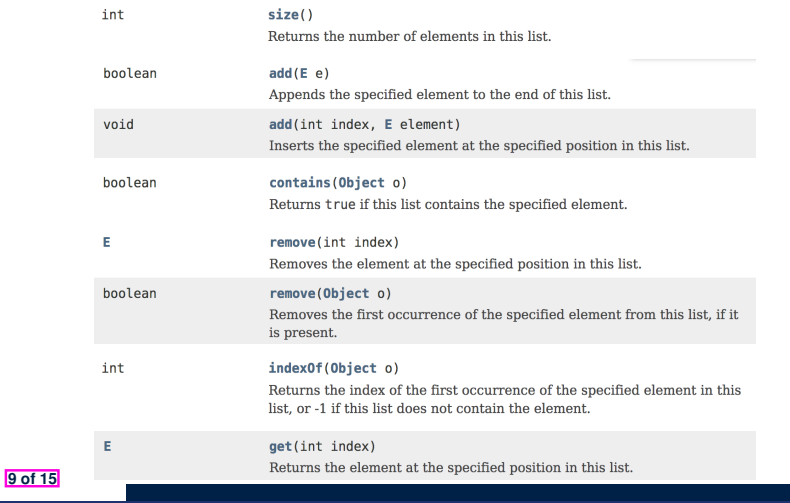

LASSONDE

# **Example Method Headers: HashTable Class**

#### A HashTable acts like a two-column table of (searchable) keys and values. *Extra tutorial here*.

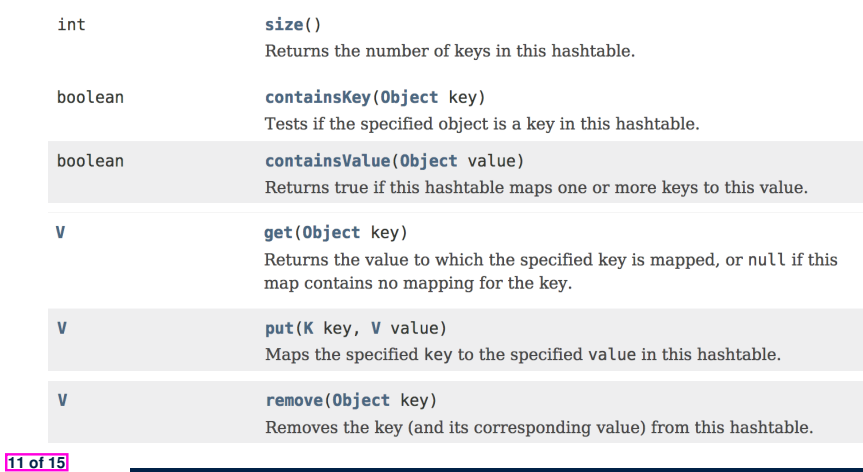

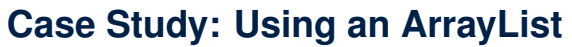

example on ArrayList.

**10 of 15**

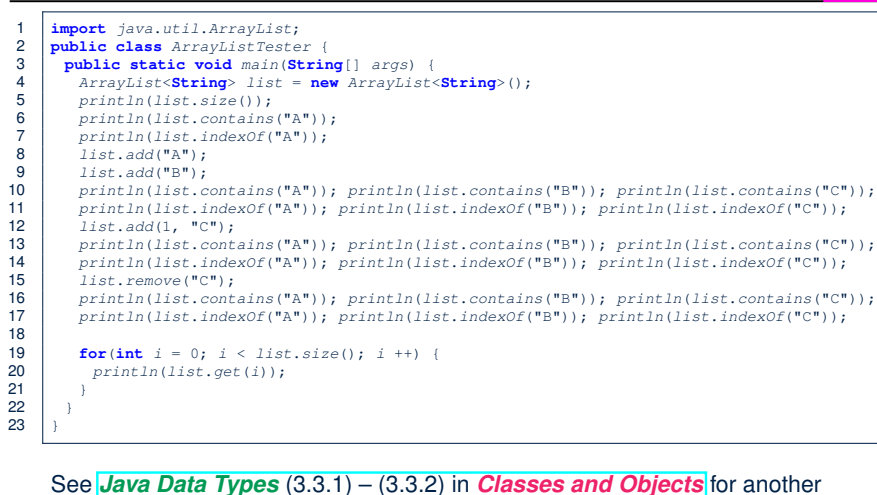

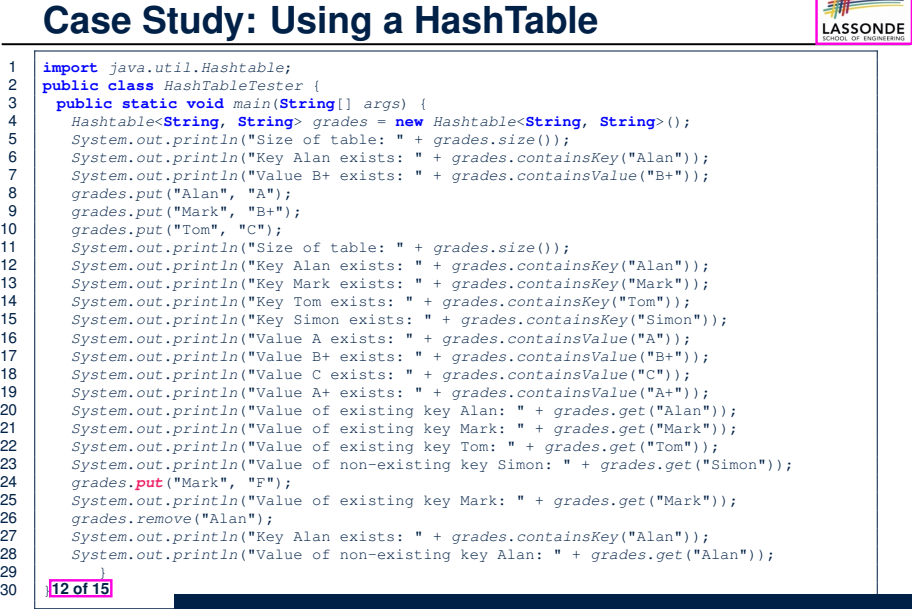

## **Beyond this lecture...**

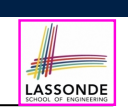

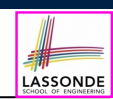

## **Beyond this lecture...**

**Index (2)**

● Your *Week 12 Java Tutorial*

How to build a Birthday Book application using both ArrayList and HashTable

- Extra Tutorials on:
	-
	- ArrayList<br>○ HashMap **(similar to** Hashtable) <mark>[ link</mark> ]  $\circ$  HashMap (similar to Hashtable)

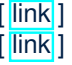

LASSONDE

#### **13 of 15**

**15 of 15**

**Index (1)**

**Learning Outcomes**

**Application Programming Interface (API)**

**Classes vs. Methods**

**Parameters vs. Arguments**

**Header of a Method**

**Example Method Headers: Math Class**

**Case Study: Guessing a Number**

**Example Method Headers: ArrayList Class**

**Case Study: Using an ArrayList**

**Example Method Headers: HashTable Class**

**Case Study: Using a HashTable**

**14 of 15**